## Федеральное государственное унитарное предприятие «Всероссийский научно-исследовательский институт метрологии им. Д.И. Менделеева» ФГУП «ВНИИМ им. Д.И. Менделеева»

УТВЕРЖДАЮ

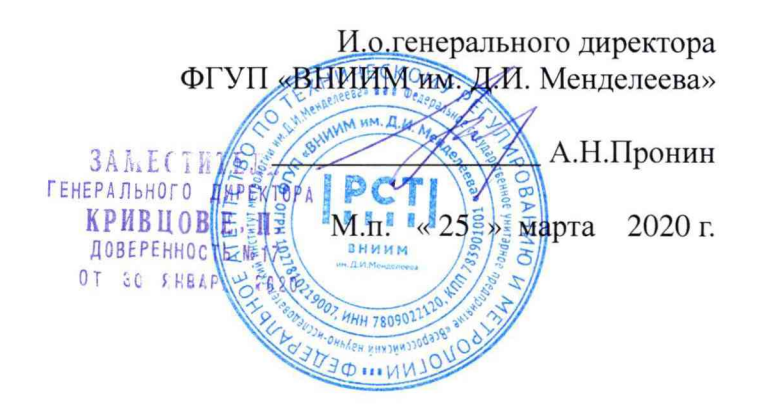

## Государственная система обеспечения единства измерений

Система контроля промышленных выбросов автоматическая СМВ ЭРИС-400 для АО «Башкирская содовая компания»)

> Методика поверки МП-242-2350-2020

> > И.о.руководителя научно-исследовательского отдела Государственных эталонов в области физико-химических измерений

А.В.Колобова

Научный сотрудник

 $\_$  Н.Б. Шор

Санкт-Петербург 2020 г.

**Настоящая методика поверки распространяется на систему контроля промышленных выбросов автоматическую ЭРИС СМВ - 400 для, АО «Башкирская содовая компания», далее система, и устанавливает методы и средства ее первичной поверки до ввода в эксплуатацию и после ремонта и периодической поверки в процессе эксплуатации.**

**Последовательность проведения поверки согласно таблице А.1 приложения А:**

**1 Определение метрологических характеристик (MX) газоаналитических каналов в целом на объекте (по ГСО и реальной среде).**

**2 Определение MX каналов параметров газового потока:**

**- датчик давления - в лабораторных условиях, канал передачи информации - на объекте,**

**- канал измерений объемного расхода и температуры в целом - на объекте или в лаборатории.**

**Первичная поверка системы проводится после ее опытной эксплуатации на объекте в течение не менее месяца.**

#### **1 Операции поверки**

**1.1 При проведении поверки выполняют операции, указанные в таблице 1. Таблица 1**

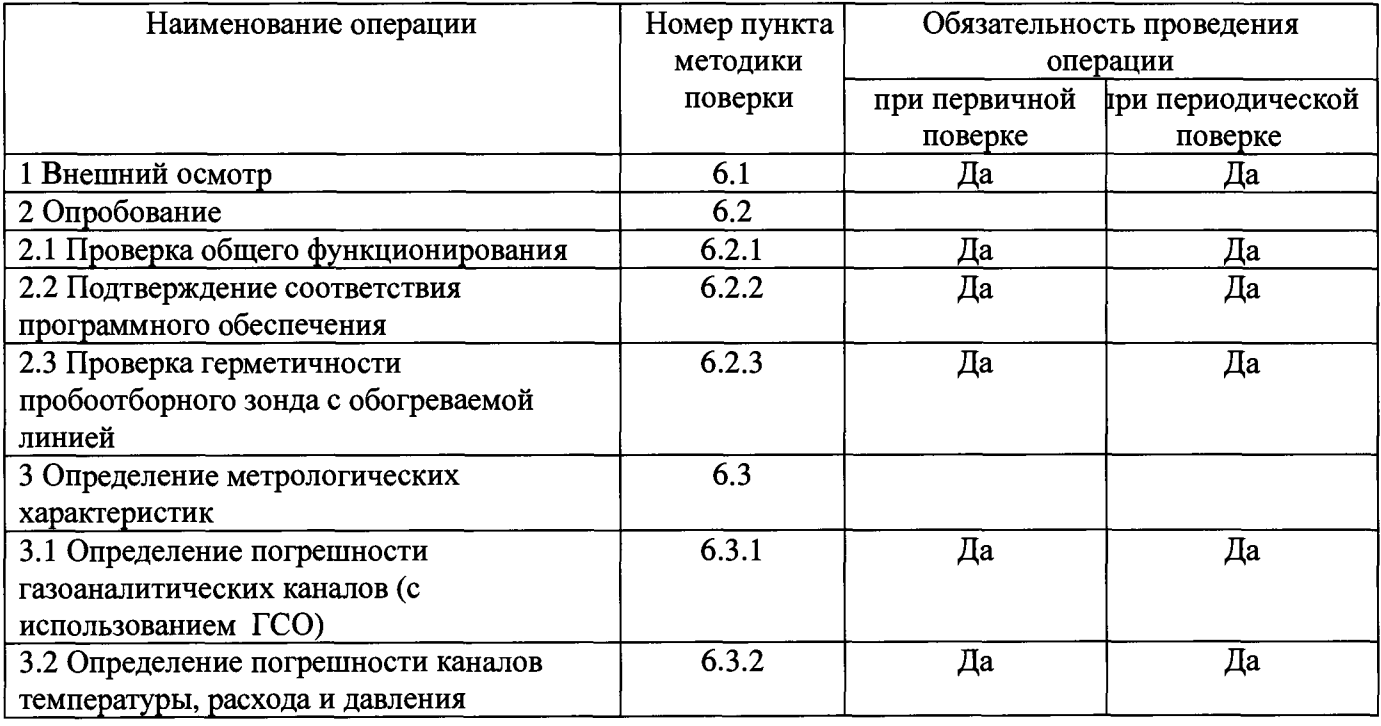

**1.2 Допускается проведение поверки отдельных измерительных каналов в соответствии с заявлением владельца системы с обязательным указанием в свидетельстве о поверке информации об объеме проведенной поверки.**

**1.3 Если при проведении той или иной операции поверки комплекса получен отрицательный результат, дальнейшая поверка прекращается.**

**1.4 Место и условия проведения поверки приведены в таблице А.1 (приложение А).**

#### **2 Средства поверки**

**2.1 При проведении поверки применяют средства, указанные в таблице 2.**

Таблица 2

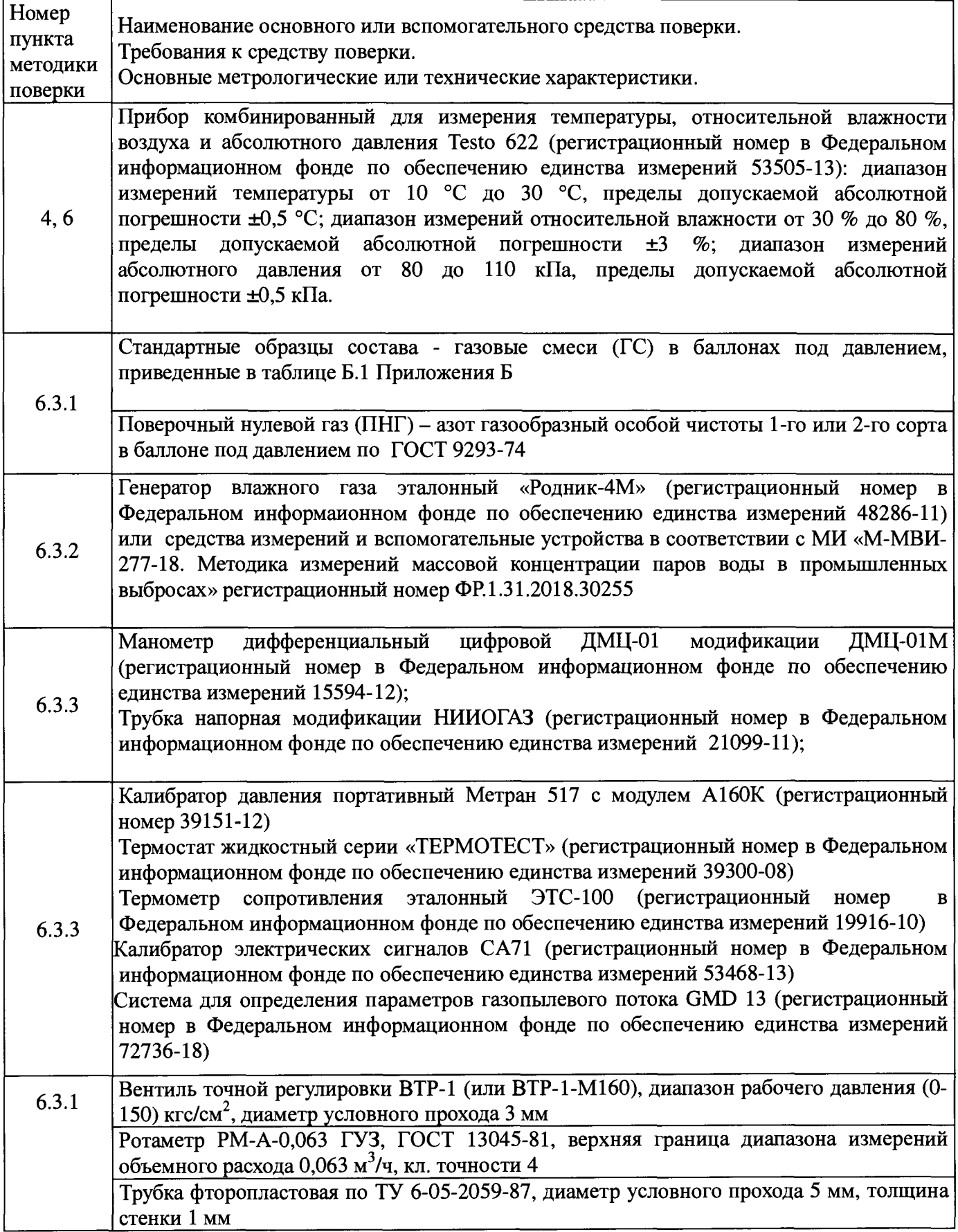

2.2 Допускается применение аналогичных средств измерений, обеспечивающих определение метрологических характеристик поверяемой системы с требуемой точностью.

2.3 Все средства измерений должны иметь действующие свидетельства о поверке, газовые смеси и ПНГ в баллонах под давлением - действующие паспорта, эталоны - действующие свидетельства об аттестации.

## **3 Требования безопасности**

3.1 Помещение, в котором проводят поверку, должно быть оборудовано приточно-вытяжной вентиляцией.

3.2 Концентрации вредных компонентов в воздухе рабочей зоны не должны превышать значений, приведенных в ГОСТ 12.1.005-88.

3.3 При работе с системой необходимо соблюдать «Правила технической эксплуатации электроустановок потребителей», утверждённые приказом Минэнерго РФ № 6 от13.01.2003 и «Правила по охране труда при эксплуатации электроустановок», утверждённые приказом Минтруда России № 328н от 24.07.2013, введённые в действие с 04.08.2014.

3.4 Требования техники безопасности при эксплуатации ГС в баллонах под давлением должны соответствовать Федеральным нормам и правилам в области промышленной безопасности "Правила промышленной безопасности опасных производственных объектов, на которых используется оборудование, работающее под избыточным давлением", утвержденным приказом Федеральной службы по экологическому, технологическому и атомному надзору от 25.03.2014 г. № 116.

3.5 Не допускается сбрасывать ГС в атмосферу рабочих помещений.

3.6 К поверке допускаются лица, изучившие эксплуатационную документацию на комплекс и прошедшие необходимый инструктаж.

## **4 Условия поверки**

При проведении поверки следует соблюдать следующие условия:

- температура окружающей среды, °С в соответствии с таблицей А.1 (приложение А);

- атмосферное давление, кПа от 90,6 до 104,6;

 $-$  относительная влажность воздуха,  $\%$ , не более  $80$ .

#### **5 Подготовка к поверке**

5.1 Перед проведением поверки должны быть выполнены следующие подготовительные работы:

5.1.1 Подготавливают систему к работе в соответствии с требованиями его эксплуатационной документации.

5.1.2 Подготавливают к работе средства поверки, указанные в таблице 2, в соответствии с требованиями их эксплуатационной документации.

5.1.3 Проверяют наличие паспортов и сроки годности ГС.

5.1.4 Баллоны с ГС выдерживают в помещении, в котором проводят поверку, в течение не менее 24 ч.

5.1.5 Включают приточно-вытяжную вентиляцию.

5.1.6 При проведении поверки с использованием ГСО - газовых смесей (п.6.3.1) подсоединяют фторопластовую трубку с выхода вентиля точной регулировки, установленного на баллоне с ГС, к линии подачи газа в соответствии с Руководством по эксплуатации на систему (п. 3.2).

## **6 Проведение поверки**

## **6.1 Внешний осмотр**

6.1.1 При внешнем осмотре системы, в т.ч. проботборного зонда и обогреваемой линией, должно быть установлено отсутствие внешних повреждений и загрязнений, влияющих на работоспособность.

6.1.2 Комплектность и маркировка должны соответствовать указанным в Руководстве по эксплуатации.

6.1.3 Для средств измерений (СИ) должны быть установлены:

- исправность органов управления, настройки и коррекции;

- четкость всех надписей на лицевых панелях СИ;

- четкость и контрастность цифровых дисплеев СИ.

6.1.4 Для пробоотборного зонда с обогреваемой линией должно быть установлено соответствие температуры, указанной в паспорте, температуре точки росы для конкретного объекта с учетом запаса 15 °С.

6.1.5 Система считается выдержавшей внешний осмотр удовлетворительно, если она соответствует всем перечисленным выше требованиям.

#### **6.2 Опробование**

6.2.1 Проверка общего функционирования

Проверку общего функционирования средств измерений и устройств в составе системы проводят в процессе тестирования при их запуске в соответствии с РЭ на приборы.

Результаты проверки считают положительными, если:

- отсутствует информация об отказах элементов, входящих в состав системы;

- на дисплее датчиков ИК индицируется текущая информация об измеряемых параметрах;

- на мониторе персонального компьютера (ПК) системы для всех ИК поверяемой системы индицируется текущая информация об измеряемых параметрах.

6.2.2 Подтверждение соответствия программного обеспечения

Операция «Подтверждение соответствия программного обеспечения» состоит из следующих этапов:

- определение идентификационного наименования и номера версии (идентификационного номера) ПО АРМ ERIS CEMS Workstation Software .

6.2.2.1 Определение идентификационного наименования и номера версии (идентификационного номера) ПО АРМ ERIS CEMS Workstation Software.

ПО АРМ ERIS CEMS Workstation Software идентифицируется посредством отображения номера версии на дисплее ПК по запросу пользователя в соответствии с руководством пользователя (кнопка «О программе»).

Результат подтверждения соответствия программного обеспечения считается положительным, если полученные идентификационные данные соответствуют идентификационным данным, указанным в разделе «Программное обеспечение» описания типа средства измерений.

6.2.3 Проверка герметичности пробоотборного зонда с обогреваемой линией

Проверка осуществляется последовательный подачей ПГС № 1 - ПНГ (азот газообразный в баллоне под давлением по ГОСТ 9293-74) и ПГС №2 1,2-С<sub>2</sub>H<sub>4</sub>Cl<sub>2</sub>/N<sub>2</sub> (таблица Б.1 приложения Б) сначала непосредственно на вход газоанализатора, потом на вход пробоотборного зонда с обогреваемой линией, соединенной с газоанализатором (в порт калибровки зонда, перед фильтром) и фиксируют показания газоанализатора.

Подачу ГС проводят в соответствии с пунктом 5.1.6.

Результаты считаются положительными, если изменение показаний по каналам определяемых компонентов не превышает 0,2 долей от пределов допускаемой погрешности:

#### **6.3 Определение метрологических характеристик**

6.3.1 Определение погрешности газоаналитических каналов (с использованием ГСО)

Определение погрешности проводят при поочередной подаче ПГС на вход пробоотборного зонда в последовательности: №№ 1-2-3-2-1-3 и считывании показаний с дисплея газоанализатора и монитора ПК системы.

Подачу ПГС проводят в соответствии с пунктом 5.1.6. Номинальные значения содержания измеряемых компонентов в ПГС приведены в таблице Б.1 приложения Б.

Значения приведенной погрешности (у в %) для диапазонов, приведенных в таблице, Г.1 Приложения Г), рассчитывают для каждой ГС по формуле:

$$
\gamma = \frac{C_i - C_o}{C_k} \cdot 100\tag{6.1}
$$

где:

 $C_i$  – показания монитора ПК системы при подаче i-ой ПГС, млн<sup>-1</sup> (% об.);

*Сд* - действительное значение массовой концентрации (объемной доли) определяемого компонента в ПГС, млн<sup>-1</sup> (% об.);

 $C_k$  – верхний предел диапазона измерений, млн<sup>-1</sup> (% об.);.

Значения относительной погрешности (6 в *%)* для диапазонов, приведенных в таблице Г.1 приложения Г, рассчитывают для каждой ГС по формуле:

$$
\delta = \frac{C_i - C_\delta}{C_\delta} \cdot 100\tag{6.2}
$$

где:

 $C_i$  – показания монитора ПК комплекса при подаче i-ой ПГС, мг/м<sup>3</sup> (млн<sup>-1</sup> или % об.);

*Сд* - действительное значение массовой концентрации (объемной доли) определяемого компонента в ПГС, млн<sup>-1</sup> (% об.);

Результаты определения считают положительными, если полученные значения погрешности) не превышают пределов допускаемой погрешности каналов в условиях эксплуатации, приведенных в таблице В.1. Приложения В.

6.3.3 Определение погрешности канала давления

Определение погрешности канала давления проводят поэлементным или комплектным методом с использованием эталонной системы для определения параметров газопылевого потока.

Поэлементная поверка проводится при наличии на первичные измерительные преобразователи, входящих в состав указанных каналов, действующих свидетельств о поверке (с демонтажом преобразователя).

При их отсутствии проводится поверка каждого канала в целом (комплектная поверка) на объекте (без демонтажа) или в лаборатории.

6.3.3.1 Поэлементный метод заключается в определении погрешности канала давления, имеющим в своем составе преобразователь давления измерительный ОВЕН ПД100И модели ПД100И-ДА0,16-115-0,25-Exd (далее - преобразователь) с аналоговым выходным сигналом в следующем порядке:

- определение погрешности преобразователя;

- определение погрешности канала передачи информации.

а) Определение основной приведенной погрешности преобразователя

Определение основной погрешности преобразователя выполняется в лабораторных условиях после его демонтажа в соответствии с утвержденной методикой поверки.

Определяют основную погрешность преобразователя на основании результатов его поверки (по свидетельству о поверке и, при наличии, протоколу поверки).

Результаты определения считаются удовлетворительными, если полученные значения основной погрешности датчиков не превышают пределов, равных ±0,25 *%.*

б) Определение погрешности канала передачи информации (ИВК).

Определение погрешности канала передачи информации (ИВК) проводят на месте их установки.

Входными сигналами ИВК системы являются унифицированные токовые сигналы станлартных преобразователей лавления в лиапазоне от 4 ло 20 мА.

На вход ИВК подают унифицированный токовый сигнал в диапазоне от 4 до 20 мА от источника постоянного тока (калибратор электрических сигналов). При поверке ИВК выполняют по одному измерению в каждой выбранной точке поверки.

Значения выходных величин выводят на экран монитора ПКсистемы.

в) Определение погрешности канала передачи информации (ИВК) проводят в следующей последовательности:

Отключают первичные преобразователи и подключают средства поверки  $\mathbf{K}$ соответствующим каналам, включая линии связи.

С помощью калибратора устанавливают на входе канала ввода аналогового сигнала электрические сигналы (от 4 до 20 мА), соответствующие значениям измеряемого параметра. Задают не менее пяти значений измеряемого параметра, равномерно распределенных в пределах диапазона измерений (например, 0; 25; 50; 75 и 100 %) и через 10 секунд считывают значение параметра с экрана ПК системы с ПО.

Значение измеряемой величины  $(A_0)$ , соответствующее заданному значению силы постоянного тока  $I_{\alpha}$ , мА, рассчитывают по формуле:

$$
A_{\mu} = K \cdot (I, -4) - |A_o| \tag{6.3}
$$

где  $I_3$  – показания калибратора в каждой точке проверки, мА;

 $A<sub>o</sub>$  – нижнее значение диапазона измерений (в единицах измеряемой величины);

К - коэффициент преобразования, рассчитываемый по формуле, единица измеряемой величины, мА.

$$
K = \frac{A_a - A_u}{I_a - I_u}.
$$
 (6.4)

 $A_{\rm s}$ ,  $A_{\rm s}$  – верхнее и нижнее значение диапазона измерений, соответственно, в единицах где измеряемой величины.

 $I_{\epsilon}$ ,  $I_{\mu}$  – верхнее и нижнее значение диапазона измерений аналогового выхода, соответственно, мА.

г) Расчет погрешности канала передачи информации

Значение приведенной погрешности канала передачи информации в  $\gamma_n$  в % рассчитывают для каждой точки проверки по формуле:

$$
\gamma_n = \frac{A_i - A_o}{A_e - A_n} \cdot 100
$$
 (6.5)

 $A_i$ - измеренное системой значение определяемого параметра (по монитору где компьютера с ПО), в единицах измеряемой величины;

 $A_{\scriptscriptstyle g}$ ,  $A_{\scriptscriptstyle \mu}$ -верхнее и нижнее значение диапазона измерений, соответственно, в единицах измеряемой величины.

 $A_0$ - действительное значение определяемого параметра, рассчитанное по формуле 6.3, в единицах измеряемой величины.

Результаты определения считают положительными, если полученные значения погрешности канала передачи информации не превышают 0,2 долей от пределов допускаемой погрешности канала измерений каждого параметра.

6.3.4. Определение погрешности каналов температуры и объемного расхода комплектным методом

Определение погрешности каналов температуры и объемного расхода комплектным методом проводится на объекте (дымовой трубе) с использованием эталонного термометра сопротивления (канал температуры); манометра дифференциального цифрового и трубки напорной (канал объемного расхода).

Определение погрешности канала давления проводится в лабораторных условиях.

6.3.4.1 Термометр сопротивления вводят в газоход, где находится зонд поверяемого ИК. Место ввода термометра должно находиться как можно ближе к зонду поверяемого ИК.

Проводят отсчет показаний монитора АРМ (печатного протокола) и дисплея эталонного измерителя температуры.

Абсолютную погрешность  $(\Delta_t, {}^{\circ}C)$  измеренного значения температуры в месте измерения, рассчитывают по формуле

$$
\Delta_t = T_u \cdot T_{\lambda},\tag{6.6}
$$

где  $T_n$  – измеренное значение температуры (показания монитора APM), °С;

*Т^ -* действительное значение температуры, измеренное эталонным термометром сопротивления температуры. °С

6.3.4.2 Определение объемного расхода проводится на объекте (дымовой трубе) с использованием манометра дифференциального цифрового и трубки напорной в соответствии с ГОСТ 17.2.4.06-90.

Объемный расход газового потока рассчитывается по значениям площади сечения газохода и скорости, измеряемой при помощи трубки напорной и манометра дифференциального цифрового, в который внесены значения:

- плотности газовой среды при рабочих условиях (расчет плотности в соответствии с ГОСТ 17.2.4.06-90), номинальное значение плотности составляет 1,10 кг/м<sup>3</sup>;

- коэффициента напорной трубки;

- площади сечения газохода (в месте измерений), приведенной в Руководстве по эксплуатации системы.

Относительную погрешность объемного расхода в месте измерения *( 5* в *%)* рассчитывают по формуле

$$
\delta = \frac{Q_i - Q_o}{Q_o} \cdot 100\tag{6.7}
$$

где:

 $\mathbf{Q}_\text{i}$  –значение объемного расхода (показания монитора APM), м $^3$ /с;

 $Q_n$  – действительное значение объемного расхода, рассчитанное во ГОСТ 17.2.4.06-90,  $M^3/c$ .

Результаты определения по каналам температуры, давления и объемного расхода газа считают положительными, если полученные значения погрешности не превышают значений, приведенных в таблице В.2 Приложения В.

#### **7 Оформление результатов поверки**

7.1 При проведении поверки составляется протокол результатов измерений, в котором указывается соответствие системы предъявляемым к ней требованиям. Форма протокола поверки приведена в Приложении Г.

7.2 Система, удовлетворяющая требованиям методики поверки, признается годной к применению.

7.3 Положительные результаты поверки оформляются свидетельством о поверке по установленной форме.

7.4 При отрицательных результатах поверки применение системы запрещается и выдается извещение о непригодности.

7.5 Знак поверки наносится на свидетельство о поверке.

# **Приложение** А

# (обязательное)

Таблица А .1 - Условия определения MX измерительных газоаналитических каналов и паров воды в комплекте с пробоотборным зондом и обогреваемой линией

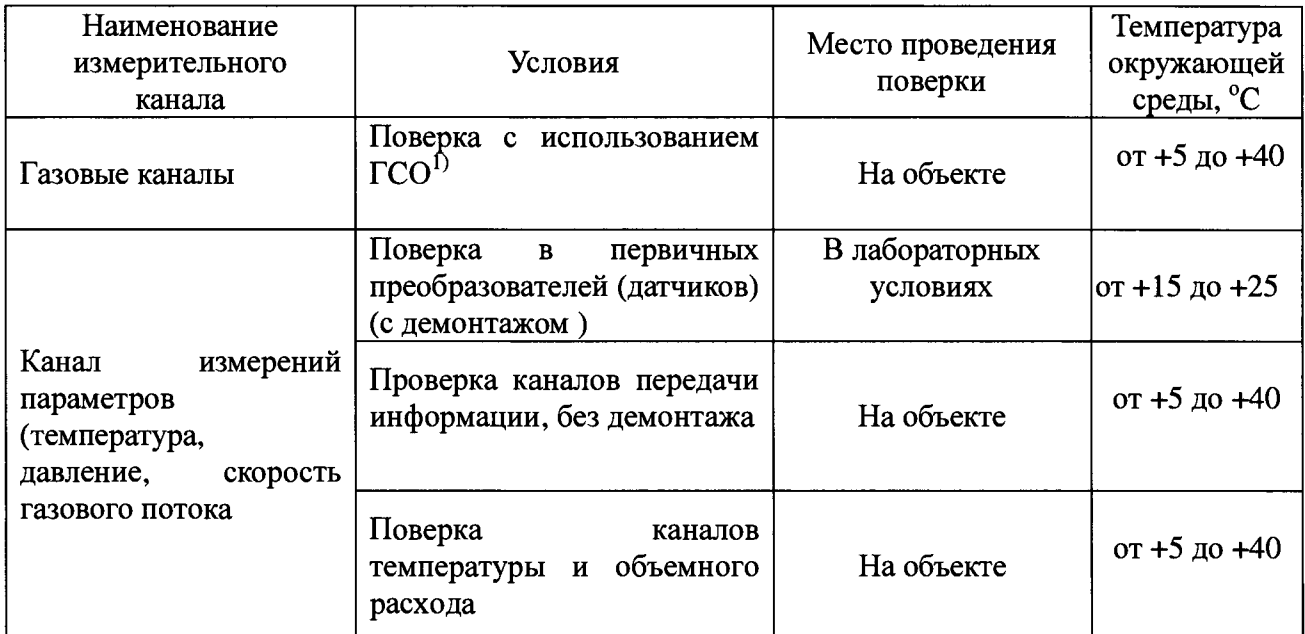

## Приложение Б

## (обязательное)

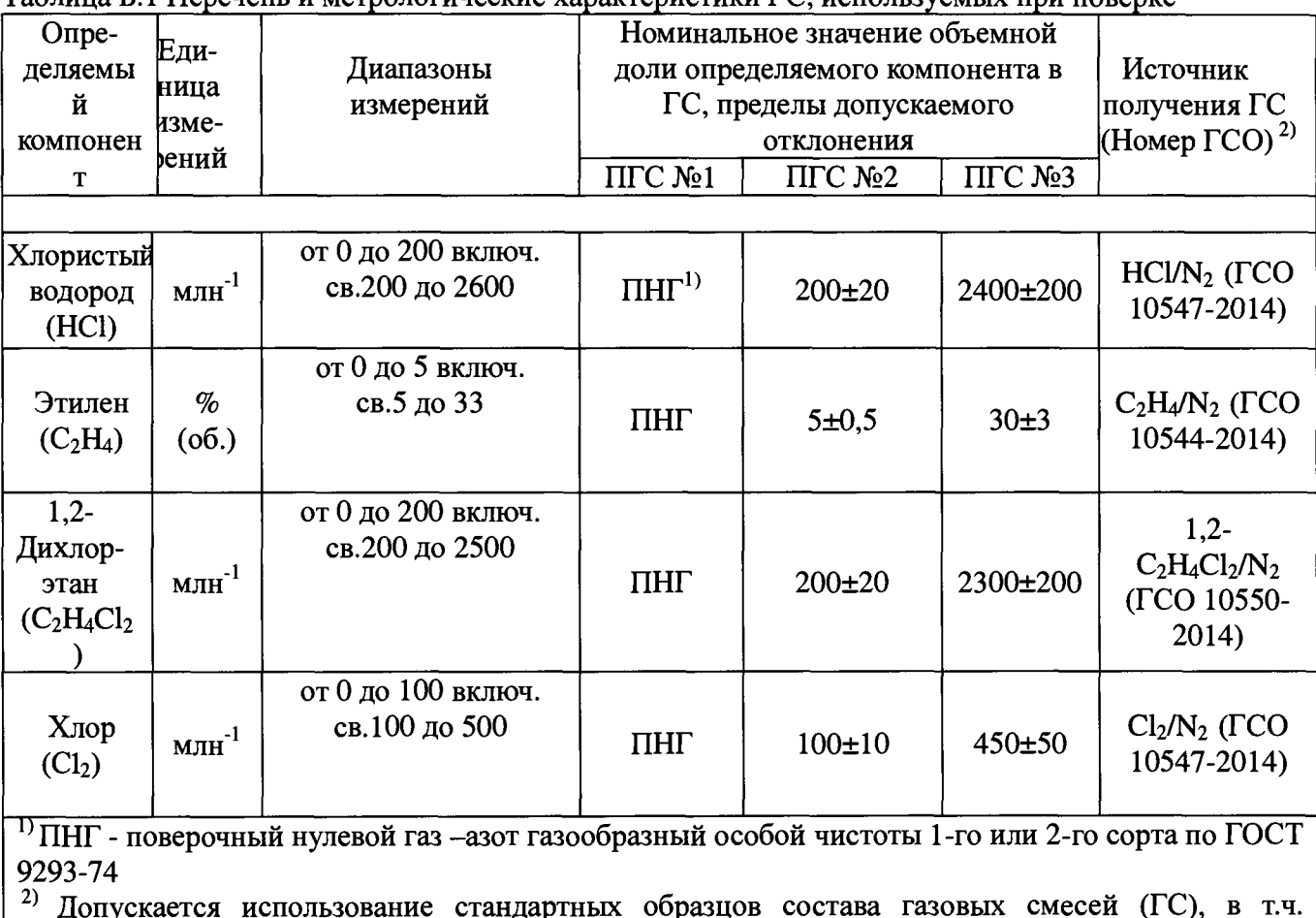

## Таблица Б.1 Перечень и метрологические характеристики ГС. используемых при поверке

многокомпонентных, не указанных в настоящей методике поверки, при выполнении следующих условий:

- номинальное значение и пределы допускаемого отклонения содержания определяемого компонента в ГС должны соответствовать указанному для соответствующей ГС в таблице;

- точностные характеристики должны быть не хуже, чем у приведенных в таблице ГСО.

Информация о стандартных образцах состава газовых смесей утвержденного типа доступна на сайте Федерального информационного фонда по обеспечению единства измерений

## Приложение В

(рекомендуемое)

ТаблицаВ.1 - Метрологические характеристики газоаналитических измерительных канало(с устройством отбора и подготовки пробы) в условиях эксплуатации

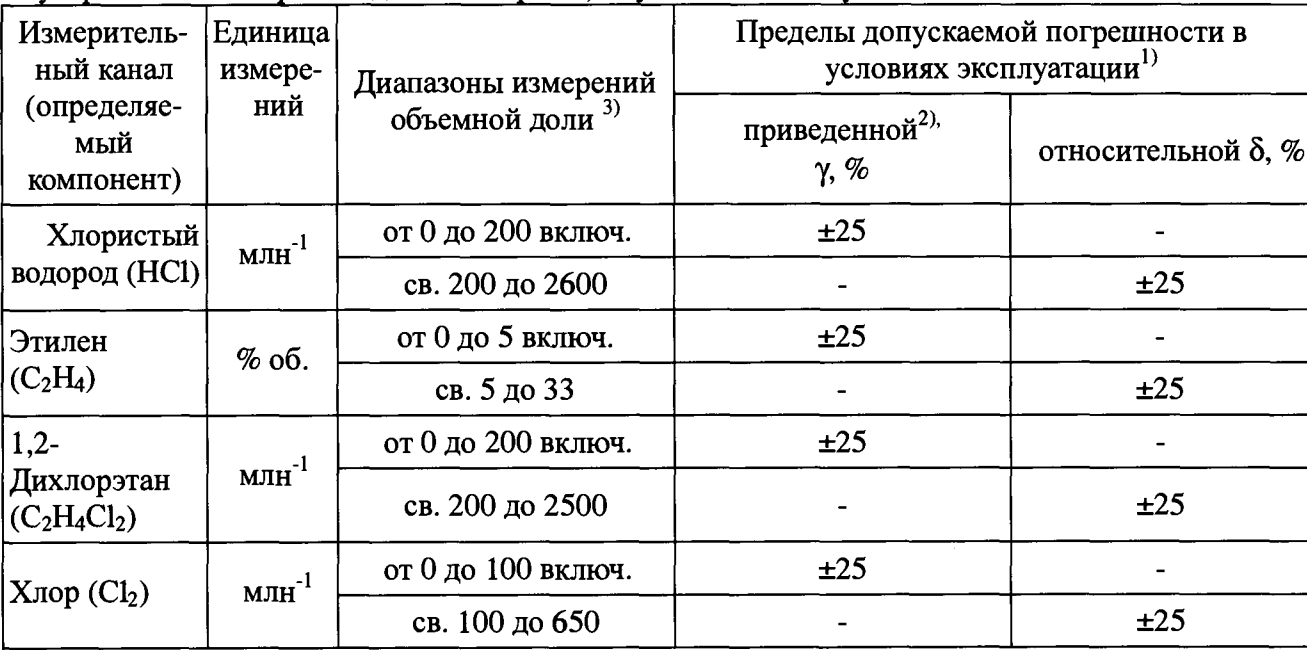

1) В соответствии с Приказом Минприроды России № 425 от 07.12.2012 г

2) Приведенные к верхнему пределу диапазона измерений

Номинальная цена единицы наименьшего разряда измерительных каналов:

 $0.1$  млн<sup>-1</sup>- для всех компонентов для 1-го диапазона измерений, 1 млн<sup>-1</sup>- для всех компонентов для 2-го диапазона измерений (кроме этилена); 0,1 % об.- для этилена.

 $\left| \frac{3}{3} \right|$  Пересчет значений объемной доли X, млн<sup>-1</sup>, в массовую концентрацию С, мг/м<sup>3</sup>, проводят по формуле: C=X·10<sup>-6</sup>·M/V<sub>m</sub>, где C – массовая концентрация компонента, мг/м<sup>3</sup>; M – молярная масса компонента, г/моль; V<sub>m</sub> – молярный объем воздуха, равный 22,4 при условиях (0<sup>o</sup>С и  $|101, 3 \text{ к} \Pi$ а), дм<sup>3</sup>/моль.

ТаблицаВ.2 - Метрологические характеристики для измерительных каналов 

| <u>HapamCTpOB TaSOBOTO HOTOKA B YOROBHAA SKOIDIYATAIIHH</u> |                      |                                     |                                    |
|-------------------------------------------------------------|----------------------|-------------------------------------|------------------------------------|
| Определяемый параметр                                       | Единицы<br>измерений | Диапазон<br>измерений <sup>3)</sup> | Пределы допускаемой<br>погрешности |
| Температура дымовых газов                                   | $^{\circ}C$          | от -10 до $+30$                     | $\pm 1$ °C (abc.)                  |
| Абсолютное давление дымовых<br>газов                        | кПа                  | от 50 до 150                        | $\pm 1.5$ % (прив.) <sup>2)</sup>  |
| Объемный расход газа <sup>1)</sup>                          | $M^3/H$              | от 150 до 1200                      | $\pm 10\%$ (OTH.)                  |

1) Пересчет массового расхода газа в объемный расход проводится в автоматическом режиме с использованием поправочного коэффициента, установленного при испытаниях и равного

1,035<br><sup>2)</sup>. Приведенные к верхнему пределу диапазона измерений. Пределы допускаемой основной приведенной погрешности преобразователя давления равны ±0,25 %.<br><sup>3)</sup> Номинальная цена единицы наименьшего разряда измерительных каналов: температуры

0,1 °С, давления 0,1 кПа, объемного расхода 1 м<sup>3</sup>/ч.

## **Приложение Г**

(рекомендуемое)

#### Протокол поверки

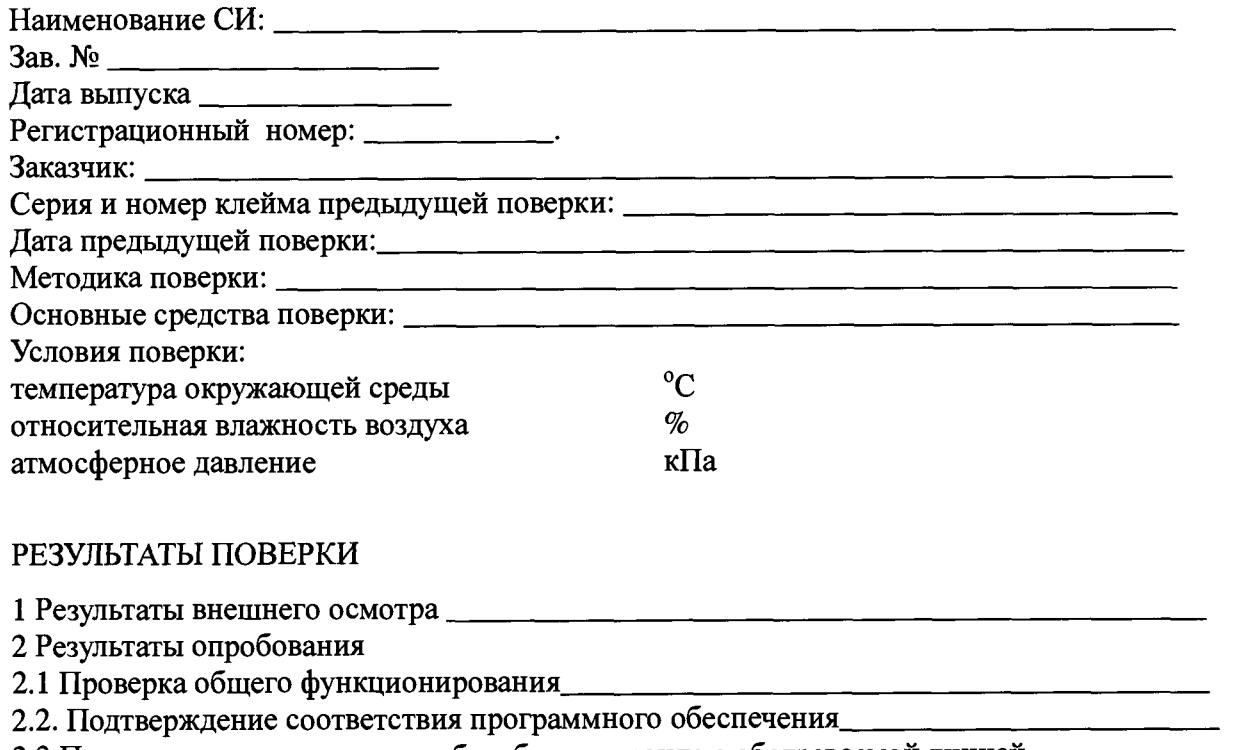

2.3 Проверка герметичности пробоотборного зонда с обогреваемой линией \_\_\_\_\_\_\_\_\_\_

3 Результаты определение метрологических характеристик

3.1 Результаты определения основной погрешности (по ГСО)\_\_\_\_\_

среде)\_\_\_\_\_\_\_\_\_\_\_\_\_\_\_\_\_\_\_\_\_\_\_\_\_\_\_\_\_\_\_\_\_\_\_\_\_\_\_

3.2 Результаты определение погрешности каналов

температуры, давления, объемного расхода\_\_\_\_\_

Заключение: на основании результатов первичной (или периодической) поверки система признана соответствующим установленным в описании типа метрологическим требованиям и пригодна к применению.

Поверитель:\_\_\_\_\_\_\_\_\_\_\_\_\_\_\_\_

Дата поверки:\_\_\_\_\_\_\_\_\_\_\_\_\_\_